# Text Processing

Mitsu Ogihara

Department of Computer Science University of Miami

<span id="page-1-0"></span>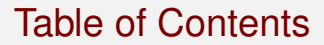

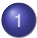

### 1 [Class char and Character](#page-1-0)

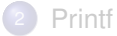

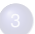

**[Return Inside If-Else Statements](#page-29-0)** 

### Class char

Class char is a primitive data type demanding 16 bits Each char type can be treated as a number by either

- putting (int) before it (that is, **casting**) or
- putting in a mathematical formula

```
char c = 'a';
int value = (int)c;
int result = c - 10;
```
A positive integer can be turned into a char by putting (char) before it (that is, **casting**)

```
char c = 'a';
char d = (char) (c + 1);
```
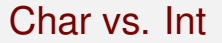

Receive from the user an input line and for each position of the input string, print the char, the int value, and the next char

```
1 import java.util.*;
 2 public class PlayWithChar {
 3 public static void main( String[] args ) {
 Scanner console = new Scanner ( System.in );<br>
System.out.print ( "Enter a string and hit r<br>
6 String input = console.nextline ();<br>
7 System.out.println ( "pos\tchar\tint\tnext"
              5 System.out.print( "Enter a string and hit return: " );
              6 String input = console.nextLine();
 7 System.out.println( \text{"pos\text{-}tint\text{-}tet" } );<br>8 for (int pos = 0; pos < input.length(); pos
 8 \t\t\tfor (\text{int pos} = 0; pos < input.length(); pos ++) {<br>9 char ch = input.charAt( pos ) :
9 char ch = input.charAt( pos );<br>10 char shifted = \frac{\text{char}}{\text{char}} ( ch + 1
10 char shifted = (char) (ch + 1);<br>11 int value = (int)ch;
11 int value = (int)ch;<br>12 System.out.println(
12 System.out.println( pos + \sqrt{t} + ch<br>13 + \sqrt{t} + value + \sqrt{t} + shifted
                        13 + "\t" + value + "\t" + shifted );
14 }
15 }
16 }
```
Scanner creation

```
1 import java.util.*;<br>2 public class PlayWi<br>3 public static voi
       2 public class PlayWithChar {
 1 public static void main( String[] args ) {<br>
3 System.out.print( "Enter a string and hi<br>
5 System.out.print( "Enter a string and hi<br>
8 String input = console.nextLine();<br>
7<br>
8 for ( int pos = 0; pos < 
              4 Scanner console = new Scanner( System.in );
              5 System.out.print( "Enter a string and hit return: " );
              6 String input = console.nextLine();
              7 System.out.println( "pos\tchar\tint\tnext" );
 8 for ( int pos = 0; pos < input.length(); pos ++ ) {
9 char ch = input.charAt( pos );<br>10 char shifted = \frac{\text{char}}{\text{char}} ch + 1
10 char shifted = (char)( ch + 1);<br>11 int value = (int)ch:
11 int value = (int)ch;<br>12 System.out.println(
12 System.out.println( pos + "\t" + ch<br>13 + "\t" + value + "\t" + shifted
                        + "\text{t}" + value + "\text{t}" + shifted );
14 }
15 }
16 }
```
Prompt the user to receive input

```
1 import java.util.*;
 2 public class PlayWithChar {
 3 public static void main( String[] args ) {
 4 Scanner console = new Scanner ( System.in );<br>
5 System.out.print ( "Enter a string and hit r<br>
6 String input = console.nextline ();<br>
System.out.println ( "pos\tchar\tint\tnext"
             5 System.out.print( "Enter a string and hit return: " );
             String input = console.nextLine();
 7 System.out.println( "pos\text{-}tint\text{-}tnew' );<br>8 for (int pos = 0; pos < input.length(); pos
 8 for ( int pos = 0; pos < input.length(); pos ++ ) {
9 char ch = input.charAt( pos );<br>10 char shifted = \frac{\text{char}}{\text{char}} ( ch + 1
10 char shifted = (char) (ch + 1);<br>11 int value = (int)ch;
11 int value = (int)ch;<br>12 System.out.println(
12 System.out.println( pos + \sqrt{t} + ch<br>13 + \sqrt{t} + value + \sqrt{t} + shifted
                       13 + "\t" + value + "\t" + shifted );
14 }
15 }
16 }
```
Print the header line

```
1 import java.util.*;<br>2 public class PlayWi<br>3 public static voi
        2 public class PlayWithChar {
 public static void main( String[] args ) {<br>
Scanner console = new Scanner ( System.in<br>
System.out.print ( "Enter a string and hi<br>
String input = console.nextline ( );<br>
The system.out.print ( "pos\tchar\tint\tnex<br>
for ( int
               4 Scanner console = new Scanner( System.in );
              5 System.out.print( "Enter a string and hit return: " );
              6 String input = console.nextLine();
               7 System.out.println( "pos\tchar\tint\tnext" );
 8 for ( int pos = 0; pos < input.length(); pos ++ ) {
9 char ch = input.charAt( pos );<br>10 char shifted = \frac{\text{char}}{\text{char}} ( ch + 1
10 char shifted = (char)( ch + 1);<br>11 int value = (int)ch:
11 int value = (int)ch;<br>12 System.out.println(
12 System.out.println( pos + "\t" + ch<br>13 + "\t" + value + "\t" + shifted
                         + "\text{t}" + value + "\text{t}" + shifted );
14 }
15 }
16 }
```
For loop

```
1 import java.util.*;<br>
public class PlayWi<br>
public static voi<br>
5 conner console<br>
5 system.out.prin<br>
6 string input =<br>
7 system.out.prin<br>
8 for (int pos =
       2 public class PlayWithChar {
          3 public static void main( String[] args ) {
             4 Scanner console = new Scanner( System.in );
             5 System.out.print( "Enter a string and hit return: " );
             String input = console.nextLine();
             7 System.out.println( "pos\tchar\tint\tnext" );
 8 for ( int pos = 0; pos < input.length(); pos ++ ) {
9 char ch = input.charAt( pos );<br>10 char shifted = (char)( ch + 1
10 char shifted = (char)( ch + 1);<br>11 int value = (int)ch:
11 int value = (int)ch;<br>12 System out println(
12 System.out.println( pos + \sqrt{t} + ch<br>13 + \sqrt{t} + value + \sqrt{t} + shifted
                      + "\t" + value + "\t" + shifted );
14 }
15 }
16 }
```
Obtain the character at the position, the next character, and the integer value of the character

```
1 import java.util.*;
 2 public class PlayWithChar {
 3 public static void main( String[] args ) {
 8 Scanner console = new Scanner ( System.in );<br>
System.out.print ( "Enter a string and hit r<br>
String input = console.nextline ( );<br>
T system.out.println ( "pos\tchar\tint\tnext"
              5 System.out.print( "Enter a string and hit return: " );
              6 String input = console.nextLine();
 7 System.out.println( \text{"pos\text{-}tint\text{-}tet" } );<br>8 for (int pos = 0; pos < input.length(); pos
 8 \t\t\tfor (\text{int pos} = 0; pos < input.length(); pos ++) {<br>9 char ch = input.charAt( pos ) :
9 char ch = input.charAt( pos );<br>10 char shifted = \frac{\text{char}}{\text{char}} ( ch + 1
10 char shifted = (char)( ch + 1);<br>11 int value = (int)ch:
11 int value = (int)ch;<br>12 System.out.println(
12 System.out.println( pos + \sqrt{t} + ch<br>13 + \sqrt{t} + value + \sqrt{t} + shifted
                        13 + "\t" + value + "\t" + shifted );
14 }
15 }
16 }
```
Print the information

### Class Character

Class Character offers a number of methods for processing information stored in a char

- Character.getNumericValue( char ch ): returns a nonnegative number if the char represents a number (0-9 for '0'-'9'; 10-35 for 'a'-'z' and 'A'-'Z'); a negative value otherwise
- Character.isDigit( char ch ): returns in boolean whether the char is a digit
- Character.isLetter( char ch ): returns in boolean whether the char is a letter of the alphabet
- Character.isUpperCase( char ch ): returns in boolean whether the char is an upper case letter
- Character.isLowerCase( char ch ): returns in boolean whether the char is a lower case letter
- Character.toUpperCase( char ch ): returns the upper case letter of the char
- Character.toLowerCase( char ch ): returns the lower case letter of the char

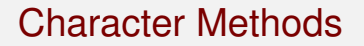

Receive from the user an input line and for each position of the input string, print the result of the above methods

```
1 import java.util.*;<br>2 public class Charac
 2 public class CharacterMethods {
 3 public static void main( String[] args ) {
 4 Scanner console = new Scanner( System.in );
 5 System.out.print( "Enter a string and hit return: ");<br>6 String input = console.nextLine();<br>7 System.out.println( "pos\text{tchar\tnumVal\tisDig\tisLet"6 String input = console.nextLine();
 7 System.out.println( "pos\tchar\tnumVal\tisDig\tisLet"<br>8 f "\tisLo\tisUp\ttoLo\ttoUp" ):
 8 + "\tisLo\tisUp\ttoLo\ttoUp" );
\begin{cases} 9 \text{ for } (\text{ int pos} = 0; \text{ pos} < \text{ input.length}(); \text{ pos} ++) \\ 10 \text{ char ch } = \text{ input chart} (\text{ nos }): \end{cases}10 char ch = input.charAt( pos );<br>11 System.out.println( pos + "\t"
11 System.out.println( pos + \sqrt{t} + ch<br>12 + "\t" + Character.getNumericVa
12 + \sqrt{t} + Character.getNumericValue(ch)<br>13 + \sqrt{t} + Character isDigit(ch)
13 + \sqrt[1]{t} + Character.isDigit(ch)<br>14 + \sqrt[1]{t} + Character.isLetter(ch)
14 + \sqrt{t} + Character.isLetter( ch )<br>15 + \sqrt{t} + Character isLowerCase( c
15 + \sqrt{t} + Character.isLowerCase(ch)<br>16 + \sqrt{t} + Character is UpperCase(ch)
16 + "\t" + Character.isUpperCase(ch)<br>17 + "\+" + Character.toLowerCase(ch)
17 + \sqrt{t} + Character.toLowerCase(ch)<br>18 + \sqrt{t} + Character.toLomerCase(ch)
                      18 + "\t" + Character.toUpperCase( ch ) );
19 }
20 }
21 }
```
Scanner creation

```
1 import java.util.*;<br>
2 public class Charac<br>
3 public static voi<br>
4 Scanner console
        2 public class CharacterMethods {
           3 public static void main( String[] args ) {
 Scanner console = new Scanner( System.in );<br>
System.out.print( "Enter a string and hit r<br>
String input = console.nextline();<br>
System.out.println( "pos\tchar\tnumVal\tisE<br>
8 + "\tisLo\tisUp\ttoLo\ttoUp" );
               5 System.out.print( "Enter a string and hit return: " );
               String input = console.nextLine();
               7 System.out.println( "pos\tchar\tnumVal\tisDig\tisLet"
 8 + "\tisLo\tisUp\ttoLo\ttoUp" );<br>9 for (int pos = 0; pos < input leng
9 for (\text{int pos} = 0; \text{pos} < \text{input.length}(); \text{pos}++) {<br>10 char ch = input charat (pos):
10 char ch = input.charAt( pos );<br>11 System out println( pos + "\t"
11 System.out.println( pos + "\t" + ch<br>12 + "\t" + Character.getNumericVa
12 + \sqrt{t} + Character.getNumericValue(ch)<br>13 + \sqrt{t} + Character.isDigit(ch)
13 + \sqrt{t} + Character.isDigit( ch )<br>14 + \sqrt{t} + Character isLetter( ch
14 + <sup>+\sqrt{t}</sup> + Character.isLetter( ch )<br>15 + "\t" + Character.isLowerCase( c
15 + \sqrt{t} + Character.isLowerCase(ch)<br>16 + \sqrt{t} + Character.isUpperCase(ch)
16 + "\t" + Character.isUpperCase(ch)<br>17 + "\+" + Character.toLowerCase(ch)
17 + \sqrt{\text{t}} + Character.toLowerCase( ch )<br>
\frac{18}{18} + \frac{\text{t}}{\text{t}} + Character to UpperCase( ch )
                        18 + "\t" + Character.toUpperCase( ch ) );
19 }
20 }
21 }
```
Prompt the user to receive input

```
1 import java.util.*;<br>2 public class Charac
 2 public class CharacterMethods {
 3 public static void main( String[] args ) {
 4 Scanner console = <u>new</u> Scanner ( System.in );<br>
System.out.print ( "Enter a string and hit r<br>
6 <b>String input = console.nextline ();<br>
System.out.println ( "pos\tchar\tnumVal\tisD
               5 System.out.print( "Enter a string and hit return: " );
               6 String input = console.nextLine();
 7 System.out.println( "pos\tchar\tnumVal\tisDig\tisLet"
 8 + "\tisLo\tisUp\ttoLo\ttoUp" );<br>9 \frac{6x}{\text{intr}} \cos x + \text{intr} \cos x9 for (\text{int pos} = 0; \text{pos} < \text{input.length}(); \text{pos}++) {<br>10 char ch = input charat ( nos ) :
10 char ch = input.charAt( pos );<br>11 System.out.println( pos + "\t"
11 System.out.println( pos + \sqrt{t} + ch<br>12 + "\t" + Character.getNumericVa
12 + \sqrt{t} + Character.getNumericValue(ch)<br>
+ \sqrt{t} + Character isDigit(ch)
13 + \sqrt[1]{t} + Character.isDigit(ch)<br>14 + \sqrt[1]{t} + Character.isLetter(ch)
14 + \sqrt{t} + Character.isLetter( ch )<br>15 + \sqrt{t} + Character isLowerCase( c
15 + \sqrt{\text{t}} + Character.isLowerCase( ch )<br>16 + \sqrt{\text{t}} + Character.isUpperCase( ch )
16 + \sqrt{t} + Character.isUpperCase(ch)<br>17 + \sqrt{t} + Character.toLowerCase(ch)
17 + <sup>\sqrt{t}</sup> + Character.toLowerCase( ch )<br>18 + <sup>\sqrt{t}</sup> + Character toUpperCase( ch )
                       18 + "\t" + Character.toUpperCase( ch ) );
19 }
20 }
21 }
```
Print the header line

```
1 import java.util.*;<br>2 public class Charac<br>3 public static voi
        2 public class CharacterMethods {
  3 public static void main( String[] args ) {
 Scanner console = new Scanner( System.in );<br>
System.out.print( "Enter a string and hit r<br>
String input = console.nextline();<br>
7 system.out.println( "pos\tchar\tnumVal\tisE<br>
8 + "\tisLo\tisUp\ttoLo\ttoUp" );
               5 System.out.print( "Enter a string and hit return: " );
               String input = console.nextLine();
               7 System.out.println( "pos\tchar\tnumVal\tisDig\tisLet"
 8 + "\tisLo\tisUp\ttoLo\ttoUp" );<br>9 for (int pos = 0; pos < input leng
9 for (int pos = 0; pos < input.length(); pos ++ ) {<br>10 char ch = input charat (pos):
10 char ch = input.charAt( pos );<br>11 System out println( pos + "\t"
11 System.out.println( pos + "\t" + ch<br>12 + "\t" + Character.getNumericVa
12 + \sqrt{t} + Character.getNumericValue(ch)<br>13 + \sqrt{t} + Character.isDigit(ch)
13 + \sqrt{t} + Character.isDigit( ch )<br>14 + \sqrt{t} + Character isLetter( ch
14 + "\t" + Character.isLetter(ch)<br>15 + "\t" + Character.isLowerCase(c
15 + \sqrt{\text{t}} + Character.isLowerCase( ch )<br>16 + \sqrt{\text{t}} + Character.isUpperCase( ch )
16 + \sqrt{t} + Character.isUpperCase(ch)<br>17 + \sqrt{t} + Character.toLowerCase(ch)
17 + "\t" + Character.toLowerCase(ch)<br>18 + "\t" + Character.toUpperCase(ch)
                       18 + "\t" + Character.toUpperCase( ch ) );
19 }
20 }
21 }
```
For loop

```
1 import java.util.*;<br>2 public class Charac
 2 public class CharacterMethods {
 3 public static void main( String[] args ) {
 Scanner console = new Scanner ( System.in );<br>
System.out.print ( "Enter a string and hit r<br>
String input = console.nextline ();<br>
System.out.println ( "pos\tchar\tnumVal\tisE<br>
8 + "\tisLo\tisUp\ttoLo\ttoUp" );
               5 System.out.print( "Enter a string and hit return: " );
               String input = console.nextLine();
               7 System.out.println( "pos\tchar\tnumVal\tisDig\tisLet"
 8 + "\tisLo\tisUp\ttoLo\ttoUp" );<br>9 for (int pos = 0; pos < input leng
\begin{array}{|c|c|c|c|c|c|} \hline 9 & \text{for (int pos = 0; pos & input.length(); pos ++ )} \hline \end{array}10 char ch = input.charAt( pos );<br>11 System out println( pos + "\t"
11 System.out.println( pos + \sqrt{t} + ch<br>12 + "\t" + Character.getNumericVa
12 + \sqrt{t} + Character.getNumericValue(ch)<br>13 + \sqrt{t} + Character.isDigit(ch)
13 + \sqrt{t} + Character.isDigit( ch )<br>14 + \sqrt{t} + Character isLetter( ch
14 + "\t" + Character.isLetter(ch)<br>15 + "\t" + Character.isLowerCase(c
15 + \sqrt{\text{t}} + Character.isLowerCase( ch )<br>16 + \sqrt{\text{t}} + Character.isUpperCase( ch )
16 + "\t" + Character.isUpperCase(ch)<br>17 + "\+" + Character.toLowerCase(ch)
17 + \sqrt{\text{t}} + Character.toLowerCase( ch )<br>
\frac{18}{18} + \frac{\text{t}}{\text{t}} + Character to UpperCase( ch )
                       18 + "\t" + Character.toUpperCase( ch ) );
19 }
20 }
21 }
```
Obtain the character at the position

```
1 import java.util.*;<br>2 public class Charac
 2 public class CharacterMethods {
 3 public static void main( String[] args ) {
 4 Scanner console = new Scanner( System.in );
 5 System.out.print( "Enter a string and hit return: ");<br>6 String input = console.nextLine();<br>7 System.out.println( "pos\text{tchar\tnumVal\tisDig\tisLet"6 String input = console.nextLine();
 7 System.out.println( "pos\tchar\tnumVal\tisDig\tisLet"<br>8 f "\tisLo\tisUp\ttoLo\ttoUp" ):
 8 + "\tisLo\tisUp\ttoLo\ttoUp" );<br>9 for (int pos = 0; pos < input leng
\begin{cases} 9 \text{ for } (\text{ int pos} = 0; \text{ pos} < \text{ input.length}(); \text{ pos} ++) \\ 10 \text{ char ch} = \text{ input chart} (\text{ nos }): \end{cases}10 char ch = input.charAt( pos );<br>11 characters System.out.println( pos + "\t"
11 System.out.println( pos + \sqrt{t} + ch<br>12 + "\t" + Character.getNumericVa
12 + "\uparrow" + Character.getNumericValue( ch )<br>13 + "\downarrow" + Character isDigit( ch )
13 + \sqrt[t]{t} + Character.isDigit( ch )<br>14 + \sqrt[t]{t} + Character.isLetter( ch
14 + \sqrt{t} + Character.isLetter(ch)<br>15 + \sqrt{t} + Character.isLowerCase(c
15 + \sqrt{\text{t}} + Character.isLowerCase(ch)<br>16 + \sqrt{\text{t}} + Character.isUpperCase(ch)
16 + "\t^* + \text{Character.isUpperCase( ch )}<br>17 + "\t^* + \text{Character.tolowerCase( ch )}17 + <sup>\sqrt{t}</sup> + Character.toLowerCase( ch )<br>18 + <sup>\sqrt{t}</sup> + Character toUpperCase( ch )
                        18 + "\t" + Character.toUpperCase( ch ) );
```
Print the information

19 **}** 20 **}** 21 **}**

<span id="page-18-0"></span>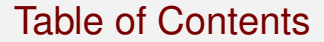

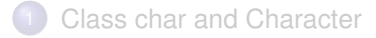

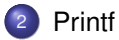

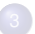

**[Return Inside If-Else Statements](#page-29-0)** 

### Printf for Formatted Print

System.out.printf is a method that provides formatted printing The syntax is

System.out.printf(<parameters>, <data 1>, ..., <data k>)

where <paramters> is a String with k format parameters embedded

- Each parameter starts with a '%' and ends with some special letter or letters, which specify that the data items are String, a real number, and an integer, respectively
- These specified data types need to match with the k data items
- We study only 's', 'f', and 'd' for the special letter

### printf Specification Examples

- *S11s:* for a String; use at least 11 character spaces
- $\bullet$   $\ast$ -11.5s: for a String; use 11 character spaces and print no more than 5 letters of the String; do this left-aligned
- $\bullet$   $\ast$ -12d: for an integer; use at least 12 character spaces and left-aligned
- $\bullet$   $\ast$ +12d: for an integer; use at least 12 character spaces and produce  $\cdot$ + for a positive number
- $\bullet$   $\ast$ +012d: for an integer; use at least 12 character spaces and produce  $\cdot$ + for a positive number with leading 0's
- $8-13.3f$ : for an integer; allocate exactly 13 character spaces with exactly 3 digits below the decimal point; do this left-aligned

### printf Specification Examples

- *S11s:* for a String; use at least 11 character spaces
- $\bullet$   $\ast$ -11.5s: for a String; use 11 character spaces and print no more than 5 letters of the String; do this left-aligned
- $\bullet$   $\ast$ -12d: for an integer; use at least 12 character spaces and left-aligned
- $\bullet$   $\ast$ +12d: for an integer; use at least 12 character spaces and produce  $\cdot$ + for a positive number
- %+012d: for an integer; use at least 12 character spaces and produce '+' for a positive number with leading 0's
- $8-13.3f$ : for an integer; allocate exactly 13 character spaces with exactly 3 digits below the decimal point; do this left-aligned

Non-specification strings can be added before, after, or between specifications, e.g., "abc= $803d$  and def= $810.1f$ !", where "abc=", " and def=", and "!" are non-specifications

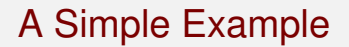

Receive from the user a positive integer *n*, compute sin, cos, tan of  $(\frac{i}{n})\pi$  for  $i = 0, \ldots, 2n$  (that is, the full circle), and print the values along with the angle values in degree and in radian

```
1 import java.util.*;
 2 public class TrigonometryCalculation {
 3 public static void main( String[] args ) {<br>
Scanner console = new Scanner( System.in<br>
system.out.print( "Enter a positive n: "<br>
int n = console.nextInt();<br>
if ( n <= 0 ) {<br>
throw new IllegalArgumentException(
              4 Scanner console = new Scanner( System.in );
             5 System.out.print( "Enter a positive n: " );
              int n = \text{consider.} nextInt()7 if ( n <= 0 ) {
 8 throw new IllegalArgumentException(<br>9 under must be positive: " + n
                       9 "number must be positive: " + n );
10 }
11 for \{ \text{int } i = 0; i \le 2 * n; i + \} \{ \}<br>12 double deg = 180 0 \star i / n;
12 \downarrow double \text{deg} = 180.0 \cdot \text{i} / \text{n};<br>13 \downarrow double rad = \text{(double)} \downarrow n
13 double rad = (double)i / n;<br>14 double sin = Math sin( rad)
14 double sin = Math.sin(rad );<br>15 double cos = Math.cos(rad );
15 double cos = Math.cos( rad );<br>16 double tan = Math.tan( rad );
16 double tan = Math.tan( rad );<br>17 System out printf(
17 System.out.printf(
18 "i=%3d, deg=%6.2f, rad=%6.2f, sin=%6.2f, "
19 + "cos=%6.2f, tan=%6.2f%n",
                       i, deg, rad, sin, cos, tan );
21 }
22 }
23 }
```
Scanner creation, prompt the user to receive input, and error handling

```
1 import java.util.*;<br>2 public class Trigon<br>3 public static voi
      2 public class TrigonometryCalculation {
 3 public static void main( String[] args ) {
 4 Scanner console = new Scanner( System.in );
 5 System.out.print( "Enter a positive n: " );<br>6 int n = console.nextInt();<br>7 if ( n <= 0 ) {
            int n = \text{consider.} nextInt();
 7 if ( n <= 0 ) {
 8 throw new IllegalArgumentException (9)
                     9 "number must be positive: " + n );
10 }
11 for \left(\begin{array}{ccc} \text{int} & \text{i} & \text{= 0; i} & \text{= 2 * n; i++)} \\ \text{double} & \text{def} & \text{= 180} & \text{0 * i} & \text{0} \\ \end{array}\right)12 double deg = 180.0 * i / n;
13 double rad = (double)i / n;<br>14 double sin = Math sin( rad)
14 double sin = Math.sin(rad );<br>15 double cos = Math.cos(rad );
15 double cos = Math.cos( rad );<br>16 double tan = Math tan( rad );
16 double tan = Math.tan( rad );<br>17 System out printf(
17 System.out.printf(
18 "i=%3d, deg=%6.2f, rad=%6.2f, sin=%6.2f, "
19 + "cos=%6.2f, tan=%6.2f%n",
                     i, deg, rad, sin, cos, tan );
21 }
22 }
23 }
```
For loop; note the termination condition is  $i \leq 2 \times n$ 

```
1 import java.util.*;<br>2 public class Trigon<br>3 public static voi
       2 public class TrigonometryCalculation {
 3 public static void main( String[] args ) {
 4 Scanner console = <u>new</u> Scanner( System.in );<br>
System.out.print( "Enter a positive n: " );<br>
int n = console.nextInt();<br>
if ( n <= 0 ) {<br>
8 <b>throw new IllegalArgumentException(
             5 System.out.print( "Enter a positive n: " );
             int n = \text{consider.} nextInt();
             if (n \le 0)8 throw new IllegalArgumentException (9) the mush be positive: " + n
                       9 "number must be positive: " + n );
10 }
11 for \{ \text{int } i = 0; i \le 2 * n; i + \} \{ \}<br>12 double deg = 180.0 \star i \} n:
12 double deg = 180.0 * i / n;<br>13 double rad = (double) i / n;
                13 double rad = (double)i / n;
14 double sin = Math.sin( rad );<br>15 double cos = Math.cos( rad );
15 double cos = Math.cos( rad );<br>16 double tan = Math.tan( rad );
16 double tan = Math.tan( rad );<br>17 System out printf(
17 System.out.printf(<br>18 System.out.printf(
18 "i=%3d, deg=%6.2f, rad=%6.2f, sin=%6.2f, "
19 + "cos=%6.2f, tan=%6.2f%n",
                      i, deg, rad, sin, cos, tan );
21 }
22 }
23 }
```
Compute the degree as  $180.0 \times i / n$ the .0 is important, otherwise the right-hand side will be processed as an integer!

```
1 import java.util.*;
 2 public class TrigonometryCalculation {
 3 public static void main( String[] args ) {
 4 Scanner console = new Scanner( System.in );
 5 System.out.print( "Enter a positive n: " );<br>
6 int n = console.nextInt();<br>
7 if (n <= 0) {
            int n = \text{consider.} nextInt();
 7 if ( n <= 0 ) {
 8 throw new IllegalArgumentException (9)
                    9 "number must be positive: " + n );
10 }
11 for \{ \text{int } i = 0; i \le 2 * n; i + \} {<br>12 double deg = 180.0 * i / n;
12 \downarrow double \text{deg} = 180.0 \cdot \text{i} / \text{n};<br>13 \downarrow double \text{rad} = (\text{double}) \cdot \text{j} / \text{n};13 double rad = (double)i / n;<br>14 double sin = Math sin(rad)
14 double sin = Math.sin( rad );<br>15 double \cos = Math.cos( rad );
15 double cos = Math.cos( rad );<br>16 double tan = Math.tan( rad );
16 double tan = Math.tan( rad );<br>17 System out printf(
17 System.out.printf(<br>18 System.out.printf(
18 "i=%3d, deg=%6.2f, rad=%6.2f, sin=%6.2f, "
19 + "cos=%6.2f, tan=%6.2f%n",
                    i, deg, rad, sin, cos, tan );
21 }
22 }
23 }
```
Compute the radian as  $(double)$   $\neq$  n by way of casting

```
1 import java.util.*;
 2 public class TrigonometryCalculation {
 3 public static void main( String[] args ) {
 4 Scanner console = new Scanner( System.in );
 5 System.out.print( "Enter a positive n: " );<br>
6 int n = console.nextInt();<br>
7 if (n <= 0) {
           int n = \text{consider.} nextInt();
 7 if ( n <= 0 ) {
 8 throw new IllegalArgumentException (9)
                   9 "number must be positive: " + n );
10 }
11 for \{ \text{int } i = 0; i \le 2 * n; i + \} {<br>12 double deg = 180.0 * i / n;
12 double \text{deg} = 180.0 \cdot \textbf{i} / \textbf{n};<br>13 double \text{rad} = (\text{doublet}) \cdot (\textbf{n});
13 double rad = (double)i / n;<br>14 double sin = Math sin( rad)
14 double sin = Math.sin( rad );<br>15 double cos = Math.cos( rad );
15 double cos = Math.cos( rad );<br>16 double tan = Math.tan( rad );
16 double tan = Math.tan( rad );<br>17 System out printf(
17 System.out.printf(
18 "i=%3d, deg=%6.2f, rad=%6.2f, sin=%6.2f, "
19 + "cos=%6.2f, tan=%6.2f%n",
                   i, deg, rad, sin, cos, tan );
21 }
22 }
23 }
```
Compute the trigonometry function values

```
1 import java.util.*;<br>2 public class Trigon
 2 public class TrigonometryCalculation {
 3 public static void main( String[] args ) {
 4 Scanner console = new Scanner( System.in );
 5 System.out.print( "Enter a positive n: " );<br>6 int n = console.nextInt();
 \begin{cases}\n6 & \text{int } n = \text{ console.nextInt} \text{)}; \\
7 & \text{if } (n \leq 0) \end{cases}7 if ( n <= 0 ) {
 8 throw new IllegalArgumentException (9) the mush was the positive: " + n
                      9 "number must be positive: " + n );
10 }
11 for \{ \text{int } i = 0; i \le 2 * n; i + \} {<br>12 double dex = 180 0 \star i / n;
12 \downarrow double \text{deg} = 180.0 \cdot \text{i} / \text{n};<br>13 \downarrow double rad = (\text{double}); \downarrow n;
13 double rad = (double)i / n;<br>14 double sin = Math sin( rad)
14 double sin = Math.sin(rad );<br>15 double cos = Math cos(rad );
15 double \cos = \text{Math}.\cos(\text{rad});<br>16 double \tan = \text{Math} \tan(\text{rad});
16 double tan = Math.tan( rad );<br>17 System.out.printf(
17 System.out.printf(
18 "i=%3d, deg=%6.2f, rad=%6.2f, sin=%6.2f, "
19 + "cos=%6.2f, tan=%6.2f%n",
                      i, deg, rad, sin, cos, tan );
21 }
22 }
23 }
```
Print the information;  $\sqrt{m} \cdot n$ " at the end of the format parameter String means the newline of the machine

<span id="page-29-0"></span>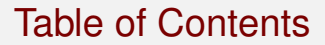

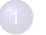

### [Class char and Character](#page-1-0)

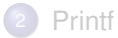

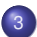

### <sup>3</sup> [Return Inside If-Else Statements](#page-29-0)

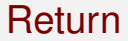

The return statement terminates the execution of the method in which it appears, and so, instead of writing

```
if ( <codition> ) {
  return X;
}
else {
  return Y;
}
```
You may write

```
if ( <codition> ) {
  return X;
}
return Y;
```
### Comparing Two Strings

A method for mimicking the compareTo method of the class String

- $\bullet$  Design it as a static method that takes two  $String$  objects s and  $t$
- The method compares them character by character, starting from the beginnning
	- $\bullet$  Find the first position they differ, if at all, and return  $-1$  if the character of s is smaller than the character of  $t$  and  $+1$  otherwise
	- If no such position is found, return  $-1$  if s is shorter than  $t, +1$  if s is longer than  $t$ , and 0 otherwise

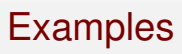

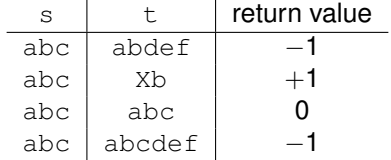

### String Comparison as a Static Method

Receive from the user two strings and perform comparison to match the output requirement of the compareTo method of class String

```
1 import java.util.Scanner;
 2 public class StringComparison {
 3 public static int compare( String s, String t ) {
 4 int leng = Math.min( s.length(), t.length() );
 5 for ( int i = 0; i < leng; i ++ ) {
           if (s.charAt(i) < t.charAt(i))\begin{array}{c|c}\n7 & \text{return } -1; \\
8 & \text{ }\end{array}8 }
9 \text{if} (\text{s.charAt}(i) > t.charAt(i)) {<br>10 \text{return } +1:
             10 return +1;
11 }
12 }
13 if ( s.length() < t.length() ) {
           14 return -1;
15 }
16 if ( s.length() > t.length() ) {
           return +1;18 }
19 return 0;
20 }
```
Method for comparison - declaration

```
1 import java.util.Scanner;
2 public class StringComparison {
3 public static int compare( String s, String t ) {
4 int leng = Math.min( s.length(), t.length() );
5 for ( int i = 0; i < leng; i ++ ) {
           if (s.charAt(i) < t.charAt(i))\begin{array}{c|c}\n7 & \text{return } -1; \\
8 & \text{ }\end{array}8 }
9 if ({\bf s}.charAt({\bf i}) > {\bf t}.charAt({\bf i})) {<br>10 return +1:
             10 return +1;
11 }
12 }
         if (s.length() < t.length() )14 return -1;
15 }
16 if ( s.length() > t.length() ) {
           return +1;18 }
19 return 0;
20 }
```
Determine the length of the shorter of the two strings

```
1 import java.util.Scanner;<br>2 public class StringCompar<br>3 public static int compa
       2 public class StringComparison {
 3 public static int compare( String s, String t ) {
 4 int \text{length} = \text{Math.min}( s.length(), t.length() );<br>5 for (int i = 0; i < leng; i ++ ) {
 \begin{array}{|c|c|c|c|c|c|}\n\hline\n5 & \text{for (int i = 0; i < length; i++) } \\
6 & \text{if (s.charAt(i) < t.charAt(i))}\n\hline\n\end{array}6 if (s.\text{charAt}(i) < t.\text{charAt}(i)) {<br>7 return -1;
 \begin{array}{ccc} 7 & \text{return } -1; \\ 8 & \text{ } \end{array}8 }
9 if ( s.charAt( i ) > t.charAt( i ) ) {
                   10 return +1;
11 }
12 }
13 if ( s.length() < t.length() ) {
                14 return -1;
15 }
16 if ( s.length() > t.length() ) {
                17 return +1;
18 }
19 return 0;
20 }
```
For loop that goes through position indices from 0 to the length of the shorter one  $-1$ 

```
1 import java.util.Scanner;
 2 public class StringComparison {
 3 public static int compare( String s, String t ) {
 4 int \text{length} = \text{Math.min}( s.length(), t.length());<br>5 for (int i = 0; i < leng; i ++ ) {
 5 for (int i = 0; i < leng; i ++ ) {<br>6 if (s.charAt(i) < t.charAt(i) 7
            if (s.\text{char}At(i) < t.\text{char}At(i)) {
 7 return -1;<br>8 if (s.charA
 8 }
9 if ( s.charAt( i ) > t.charAt( i ) ) {
              10 return +1;
11 }
12 }
          if (s.length() < t.length() )14 return -1;
15 }
16 if ( s.length() > t.length() ) {
            17 return +1;
18 }
19 return 0;
20 }
```
If the character at position *i* in s is smaller than that in  $t$ , return  $-1$ 

```
1 import java.util.Scanner;
 2 public class StringComparison {
 3 public static int compare( String s, String t ) {
 4 int leng = Math.min( s.length(), t.length() );<br>
for (int i = 0; i < leng; i ++ ) {<br>
if ( s.charAt( i ) < t.charAt( i ) ) {<br>
7<br>
\begin{array}{ccc} 6 & \text{refurn} \\ 7 & \text{refturn} \end{array}5 for ( int i = 0; i < leng; i ++ ) {
             6 if ( s.charAt( i ) < t.charAt( i ) ) {
 7 return -1;
 8 }
9 if ( s.charAt( i ) > t.charAt( i ) ) {
               10 return +1;
11 }
12 }
13 if ( s.length() < t.length() ) {
             14 return -1;
15 }
16 if ( s.length() > t.length() ) {
             17 return +1;
18 }
19 return 0;
20 }
```
If the character at position *i* in s is greater than that in t, return −1; note that else is not needed here

```
1 import java.util.Scanner;
 2 public class StringComparison {
 3 public static int compare( String s, String t ) {
 4 int \text{length} = \text{Math.min}( s.length(), t.length() );<br>5 for (int i = 0; i < leng; i ++ ) {
 5 for ( int i = 0; i < leng; i ++ ) {
              if (s.charAt(i) < t.charAt(i))\begin{array}{c|c}\n7 & \text{return } -1; \\
8 & \text{ }\end{array}8 }
9 if ({\bf s}.charAt({\bf i}) > {\bf t}.charAt({\bf i})) {<br>10 peturn +1:
                10 return +1;
11 }
12 }
13 if ( s.length() < t.length() ) {
              14 return -1;
\begin{array}{c|c} 15 & \longrightarrow \\ 16 & \longrightarrow \end{array}16 if ( s.length() > t.length() ) {
              17 return +1;
18 }
19 return 0;
20 }
```
No differences in the positions 0 .. leng-1; if s is smaller than t, return  $-1$ 

```
1 import java.util.Scanner;
 2 public class StringComparison {<br>3 public static int compare (St<br>4 int leng = Math min (s leng
         3 public static int compare( String s, String t ) {
 4 int \text{length}(n), \text{length}(n), \text{length}(n);<br>5 for ( \text{int} i = 0; i < \text{length}(i) + \text{min}(i));
 5 for ( int i = 0; i < leng; i ++ ) {
               if (s.charAt(i) < t.charAt(i))\begin{array}{c|c}\n7 & \text{return } -1; \\
8 & \text{ }\end{array}8 }
9 \text{if} (\text{s.charAt}(i) > t.charAt(i)) {<br>10 \text{return } +1:
                  10 return +1;
11 }
12 }
13 if ( s.length() < t.length() ) {
               14 return -1;
15 }
16 if ( s.length() > t.length() ) {
               17 return +1;
18 }
19 return 0;
20 }
```
If s is greater than  $t$ , return  $+1$ ; no else is needed

```
1 import java.util.Scanner;<br>
2 public class StringCompar<br>
3 public static int compa
       2 public class StringComparison {
 3 public static int compare( String s, String t ) {
 4 int \text{length} = \text{Math.min}( s.length(), t.length() );<br>5 for (int i = 0; i < leng; i ++ ) {
 5 for ( int i = 0; i < leng; i ++ ) {
                if (s.\text{char}At(i) < t.\text{char}At(i)) {
 \begin{array}{ccc} 7 & \text{return } -1; \\ 8 & \text{ } \end{array}8 }
\begin{array}{c|c} 9 & \text{if (s.char} \text{At}(i) > t. \text{char} \text{At}(i)) \\ \hline 10 & \text{return } 11. \end{array}10 return +1;
11 }
12 }
13 if ( s.length() < t.length() ) {
                14 return -1;
15 }
16 if ( s.length() > t.length() ) {
                17 return +1;
18 }
19 return 0;
20 }
```
s and  $t$  are identical, so return 0; no  $e$ lse here either

```
30 }
33 }
36 }
37 }
38 }
```

```
21 public static void main( String[] args ) {
22 Scanner console = new Scanner ( System.in );<br>23 System.out.print ( "Enter string 1 and bit r
23 System.out.print( "Enter string 1 and hit return: " );
24 String s1 = console.nextLine();<br>25 System.out.print( "Enter string
25 System.out.print( "Enter string 2 and hit return: " );
26 String s2 = console.nextLine();<br>27 int result = compare( s1, s2);
27 int result = compare( s1, s2 );<br>28 if ( result == 0 ) {
28 if ( result == 0 ) {
             29 System.out.println( "They are equal to each other." );
31 else if ( result < 0 ) {<br>32 System.out.println( "N
             32 System.out.println( "No.1 is smaller than no.2." );
34 else {
             35 System.out.println( "No.1 is greater than no.2." );
```
Define scanner

```
30 }
33 }
36 }
37 }
38 }
```

```
21 public static void main( String[] args ) {
22 Scanner console = <u>new</u> Scanner( System.in );<br>23 System.out.print( "Enter string 1 and hit r
23 System.out.print( "Enter string 1 and hit return: " );
24 String s1 = console.nextLine();<br>25 System.out.print( "Enter string
25 System.out.print( "Enter string 2 and hit return: " );
26 String s2 = console.nextLine();<br>27 int result = compare( s1 s2 );
27 int result = compare( s1, s2);<br>28 if ( result == 0 ) {
28 if ( result == 0 ) {
             29 System.out.println( "They are equal to each other." );
31 else if ( result < 0 ) {<br>32 System.out.println( "N
             32 System.out.println( "No.1 is smaller than no.2." );
34 else {
             35 System.out.println( "No.1 is greater than no.2." );
```
Receive the first string

30 **}** 33 **}** 36 **}** 37 **}** 38 **}**

```
21 public static void main( String[] args ) {
22 Scanner console = <u>new</u> Scanner( System.in );<br>23 System.out.print( "Enter string 1 and hit r
23 System.out.print( "Enter string 1 and hit return: " );
24 String s1 = console.nextLine();<br>25 System.out.print( "Enter string
25 System.out.print( "Enter string 2 and hit return: " );
26 String s2 = console.nextLine();<br>27 int result = compare( s1 s2 );
27 int result = compare( s1, s2);<br>28 if ( result == 0 ) {
28 if ( result == 0 ) {
             29 System.out.println( "They are equal to each other." );
31 else if ( result < 0 ) {<br>32 System.out.println( "N
             32 System.out.println( "No.1 is smaller than no.2." );
34 else {
             35 System.out.println( "No.1 is greater than no.2." );
```
Receive the second string

```
30 }
33 }
36 }
37 }
38 }
```

```
21 public static void main( String[] args ) {
22 Scanner console = <u>new</u> Scanner( System.in );<br>23 System.out.print( "Enter string 1 and hit r
23 System.out.print( "Enter string 1 and hit return: " );
24 String s1 = console.nextLine();<br>25 System.out.print( "Enter string
25 System.out.print( "Enter string 2 and hit return: " );
26 String s2 = console.nextLine();<br>27 int result = compare( s1, s2);
27 int result = compare( s1, s2);<br>28 if ( result == 0) {
28 if ( result == 0 ) {
             29 System.out.println( "They are equal to each other." );
31 else if ( result < 0 ) {<br>32 System.out.println( "N
             32 System.out.println( "No.1 is smaller than no.2." );
34 else {
             35 System.out.println( "No.1 is greater than no.2." );
```
Call the comparison method and store the result

```
30 }
33 }
36 }
37 }
38 }
```

```
21 public static void main( String[] args ) {
22 Scanner console = <u>new</u> Scanner( System.in );<br>23 System.out.print( "Enter string 1 and hit r
23 System.out.print( "Enter string 1 and hit return: " );
24 String s1 = console.nextLine();<br>25 System.out.print( "Enter string
25 System.out.print( "Enter string 2 and hit return: " );
26 String s2 = console.nextLine();<br>27 int result = compare( s1, s2);
27 int result = compare( s1, s2 );<br>28 if ( result == 0 ) {
28 if ( result == 0 ) {
             29 System.out.println( "They are equal to each other." );
31 else if ( result < 0 ) {<br>32 System.out.println( "N
             32 System.out.println( "No.1 is smaller than no.2." );
34 else {
             35 System.out.println( "No.1 is greater than no.2." );
```
The case in which the result is 0

```
30 }
33 }
36 }
37 }
38 }
```

```
21 public static void main( String[] args ) {
22 Scanner console = <u>new</u> Scanner( System.in );<br>23 System.out.print( "Enter string 1 and hit r
23 System.out.print( "Enter string 1 and hit return: " );
24 String s1 = console.nextLine();<br>25 System.out.print( "Enter string
25 System.out.print( "Enter string 2 and hit return: " );
26 String s2 = console.nextLine();<br>27 int result = compare( s1 s2 );
27 int result = compare( s1, s2);<br>28 if ( result == 0 ) {
28 if ( result == 0 ) {
            29 System.out.println( "They are equal to each other." );
31 else if ( result < 0 ) {
            32 System.out.println( "No.1 is smaller than no.2." );
34 else {
            35 System.out.println( "No.1 is greater than no.2." );
```
The case in which the result is negative

```
21 public static void main( String[] args ) {
22 Scanner console = <u>new</u> Scanner( System.in );<br>23 System.out.print( "Enter string 1 and hit r
23 System.out.print( "Enter string 1 and hit return: " );
24 String s1 = console.nextLine();<br>25 System.out.print( "Enter string
25 System.out.print( "Enter string 2 and hit return: " );
26 String s2 = console.nextLine();<br>27 int result = compare( s1 s2);
27 int result = compare( s1, s2 );<br>28 if ( result == 0 ) {
28 if ( result == 0 ) {
             29 System.out.println( "They are equal to each other." );
30 }
31 else if ( result < 0 ) {<br>32 System.out.println( "N
             32 System.out.println( "No.1 is smaller than no.2." );
33 }
34 else {
             35 System.out.println( "No.1 is greater than no.2." );
36 }
37 }
38 }
```
The case in which the result is positive

### Find All Integer Sequences in an Input Line

Prompt the user and receive an input sequence using nextLine, then identify in the input string maximally long character sequences that can be interpreted as integers, where a number may start with a '-'

For example, input "abc-456-78abc23" has three integer sequences: −456, −78, and 23

### A Clever Solution

- Attach one whitespace at the end of input
- Use three variables for recording information:
	- hasDigit: boolean; records whether we have seen a digit since the last output of a number a digit; initially false
	- hasMinus: boolean; records whether we have seen a minus sign possibly preceding a digit; initially false
	- $\bullet$  aNumber: the number that the digits that have been read represent; initially  $\Omega$

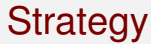

Read the letters of the input from start to end: let  $\in$  be the current letter

- **D** If c a digit, update aNumber with the current value  $*$  10 + the number the digit represent and set hasDigit to true
- 2 Otherwise, if c is '-' and hasDigit is false, then set hasMinus to true (to anticipate for digits to come)
- **3** Otherwise, produce the aNumber on screen; before that, multiply aNumber by −1 if hasMinus is true; after producing output, re-initialize hasDigit and aNumber; re-initialize hasMinus with whether c is '-'

```
5<br>6<br>7<br>8
14<br>15
```

```
1 import java.util.Scanner;<br>2 //-------- find all integ
 2 //-------- find all integers appearing in an input String
 3 public class FindInt {
        4 public static void main( String[] args ) {
          5 Scanner console = new Scanner( System.in );
          7 System.out.println( "Enter a line that may contain numbers" );
 8 System.out.print( ">>" );<br>9 String line = console.next
9 String line = console.nextLine() + " ";
10 //--- variables and initialization
11 int aNumber = 0;<br>12 boolean basMinus
12 boolean hasMinus = false;
          13 boolean hasDigit = false;
15 //--- the loop
16 for (\text{int } i = 0; i \leq \text{line.length}) - 1; i +) {<br>17 charged inecharat(i)
17 char c = line.charAt( i );<br>18 system.out.printf( \sqrt[18]{3d};'
             18 System.out.printf( "%03d:'%s'%n", i, "" + c );
```
Scanner creation; prompting the user

 $14$ <br> $15$ 

### FindInt.java (part 1)

```
1 import java.util.Scanner;<br>2 //-------- find all integ
 2 //-------- find all integers appearing in an input String
 3 public class FindInt {
       4 public static void main( String[] args ) {
          5 Scanner console = new Scanner( System.in );
 5<br>6<br>7
 7 System.out.println( "Enter a line that may contain numbers" );
 8 System.out.print( ">>" );<br>9 String line = console.next
9 String line = console.nextLine() + " ";
10 //--- variables and initialization
11 int aNumber = 0;<br>12 boolean basMinus
12 boolean hasMinus = false;
          13 boolean hasDigit = false;
15 //--- the loop
16 for (\text{int } i = 0; i \leq \text{line.length}) - 1; i +) {<br>17 charged inecharat(i)
17 char c = line.charAt( i );<br>18 System.out.printf( "%03d:'
            18 System.out.printf( "%03d:'%s'%n", i, "" + c );
```
Reading the input line and attach a ' ' at the end

```
1 import java.util.Scanner;<br>2 //-------- find all integ
 2 //-------- find all integers appearing in an input String
 3 public class FindInt {
       4 public static void main( String[] args ) {
         5 Scanner console = new Scanner( System.in );
 7 System.out.println( "Enter a line that may contain numbers" );
 8 System.out.print( ">> " );
9 String line = console.nextLine() + " ";
10 //--- variables and initialization
11 int aNumber = 0;<br>12 boolean hasMinus
12 boolean hasMinus = false;
         13 boolean hasDigit = false;
15 //--- the loop
16 for ( int i = 0; i \le 1 ine.length() - 1; i + 1 ) {<br>17 for f = 1 ine charat( i )
17 char c = line.charAt( i );<br>18 System.out.printf( "%03d:'
            18 System.out.printf( "%03d:'%s'%n", i, "" + c );
```
Variable initialization

```
1 import java.util.Scanner;<br>2 //-------- find all integ
 2 //-------- find all integers appearing in an input String
 3 public class FindInt {
          4 public static void main( String[] args ) {
             5 Scanner console = new Scanner( System.in );
 5<br>6<br>7
 7 System.out.println( "Enter a line that may contain numbers" );
 8 System.out.print( ">>" );<br>9 String line = console.next
9 String line = console.nextLine() + " ";
10 //--- variables and initialization
11 int aNumber = 0;<br>12 boolean basMinus
12 boolean hasMinus = false;
             13 boolean hasDigit = false;
14<br>1515 \frac{1}{5} \frac{1}{5} \frac{1}{5} \frac{1}{5} \frac{1}{5} \frac{1}{5} \frac{1}{5} \frac{1}{5} \frac{1}{5} \frac{1}{5} \frac{1}{5} \frac{1}{5} \frac{1}{5} \frac{1}{5} \frac{1}{5} \frac{1}{5} \frac{1}{5} \frac{1}{5} \frac{1}{5} \frac{1}{5} \frac{1}{5} \frac{1}{5}16 for (int i = 0; i \leq 1 ine.length() - 1; i + ) {<br>17 char c = 1 ine charat(i)
17 char c = line.charAt( i );<br>18 System.out.printf( "%03d:'
                18 System.out.printf( "%03d:'%s'%n", i, "" + c );
```
For loop

 $14$ <br> $15$ 

### FindInt.java (part 1)

```
1 import java.util.Scanner;<br>2 //-------- find all integ
 2 //-------- find all integers appearing in an input String
 3 public class FindInt {
       4 public static void main( String[] args ) {
          5 Scanner console = new Scanner( System.in );
 5<br>6<br>7
 7 System.out.println( "Enter a line that may contain numbers" );
 8 System.out.print( ">>" );<br>9 String line = console.next
9 String line = console.nextLine() + " ";
10 //--- variables and initialization
11 int aNumber = 0;<br>12 boolean basMinus
12 boolean hasMinus = false;
         13 boolean hasDigit = false;
15 //--- the loop
16 for ( int i = 0; i <= line.length() - 1; i ++ ) {
17 char c = line.charAt( i );<br>18 System.out.printf( "%03d:'
            18 System.out.printf( "%03d:'%s'%n", i, "" + c );
```
Update the char variable  $\epsilon$  and print its value with the position value

```
19 if ( Character.isDigit( c ) ) {<br>20 aNumber = aNumber * 10 + Char
20 aNumber = aNumber * 10 + Character.getNumericValue( c );<br>21 hasDigit = true:
              21 hasDigit = true;
22 }
23 else if ( c == '-' && !hasDigit ) {
              24 hasMinus = true;
\begin{array}{c|c}\n 25 & & & \n\end{array}26 else {
27 if ( hasDigit ) {
28 if ( hasMinus ) {
                  aNumber *=-1:
30 }
                31 System.out.printf( " Found number %d%n", aNumber );
32 }
33 aNumber = 0;
34 hasDigit = false;
              \text{hasMinus} = (c == '-'')36 }
37 }
38 }
39 }
```
If c is a digit, update a Number; the program assumes that the value of aNumber is 0 prior to the arrival of a digit Also, set hasDigit to true

### [Class char and Character](#page-1-0) **Contracter Class charged Character [Printf](#page-18-0)** [Return Inside If-Else Statements](#page-29-0)

### FindInt.java (part 2)

```
19 if ( Character.isDigit ( c ) ) {<br>20 aNumber = aNumber * 10 + Char
20 aNumber = aNumber * 10 + Character.getNumericValue( c );<br>21 hasDigit = true;
                21 hasDigit = true;
\begin{array}{|c|c|c|}\n 22 & & & \rightarrow \\
 \hline\n 23 & & & \rightarrow\n \end{array}23 else if ( c == '-' && !hasDigit ) {
                24 hasMinus = true;
\begin{array}{|c|c|c|}\n 25 & \rightarrow \\
 \hline\n 26 & \rightarrow \\
 \hline\n \end{array}26 else {
27 if ( hasDigit ) {
28 if ( hasMinus ) {
29 aNumber *= -1;
30 }
31 System.out.printf( " Found number %d%n", aNumber );
32 }
33 aNumber = 0;
34 hasDigit = false;
                hasMinus = ( c == '-''):
36 }
37 }
38 }
39 }
```
If  $c$  is a minus and the digit has not been seen yet, set has Minus to true

### [Class char and Character](#page-1-0) **Contracter Class charged Character [Printf](#page-18-0)** [Return Inside If-Else Statements](#page-29-0)

# FindInt.java (part 2)

```
19 if ( Character.isDigit ( c ) ) {<br>20 aNumber = aNumber * 10 + Char
20 aNumber = aNumber * 10 + Character.getNumericValue( c );<br>21 hasDigit = true;
              21 hasDigit = true;
\begin{array}{c|c}\n 22 & & & \n\end{array}23 else if ( c == '-' && !hasDigit ) {
              24 hasMinus = true;
\begin{array}{|c|c|c|}\n 25 & \rightarrow \\
 \hline\n 26 & \bullet \\
 \end{array}26 else {
27 if ( hasDigit ) {
28 if ( hasMinus ) {
29 aNumber *= -1;
30 }
31 System.out.printf( " Found number %d%n", aNumber );
32 }
33 aNumber = 0;
34 hasDigit = false;
              hasMinus = ( c = ' -' );
36 }
37 }
38 }
39 }
```
The remaining case falls in here

### [Class char and Character](#page-1-0) **Contracter Class charged [Return Inside If-Else Statements](#page-29-0)**

### FindInt.java (part 2)

```
19 if ( Character.isDigit( c ) ) {<br>20 aNumber = aNumber * 10 + Char
20 aNumber = aNumber * 10 + Character.getNumericValue( c );<br>21 hasDigit = true;
              21 hasDigit = true;
\begin{array}{c|c}\n 22 & & & \n\end{array}23 else if ( c == '-' && !hasDigit ) {
              24 hasMinus = true;
25 }
26 else {
27 if ( hasDigit ) {
28 if ( hasMinus ) {
29 aNumber *= -1;
30 }
31 System.out.printf( " Found number %d%n", aNumber );
32 }
\begin{array}{c|c}\n 33 & \text{aNumber} = 0; \\
 34 & \text{hasDigit} = f\n \end{array}34 hasDigit = false;
              hasMinus = ( c = ' -' );
36 }
37 }
38 }
39 }
```
If hasDigit is true, it is indeed a digit sequence we have just seen

```
19 if ( Character.isDigit( c ) ) {<br>20 aNumber = aNumber * 10 + Char
20 aNumber = aNumber * 10 + Character.getNumericValue( c );<br>21 hasDigit = true;
             21 hasDigit = true;
\begin{array}{c|c}\n 22 & & & \n\end{array}23 else if ( c == '-' && !hasDigit ) {
             24 hasMinus = true;
25 }
26 else {
27 if ( hasDigit ) {
28 if ( hasMinus ) {<br>29 aNumber *= -1;
29 aNumber *= -1;
30 }
31 System.out.printf( " Found number %d%n", aNumber );
32 }
33 aNumber = 0;
34 hasDigit = false;
             hasMinus = ( c = ' -' );
36 }
37 }
38 }
39 }
```
If hasMinus is true, then change the sign

```
19 if ( Character.isDigit( c ) ) {<br>20 aNumber = aNumber * 10 + Char
20 aNumber = aNumber * 10 + Character.getNumericValue( c );<br>21 hasDigit = true;
             21 hasDigit = true;
\begin{array}{c|c}\n 22 & & \rightarrow \\
 23 & & \rightarrow\n \end{array}23 else if ( c == '-' && !hasDigit ) {
             24 hasMinus = true;
25 }
26 else {
27 if ( hasDigit ) {
28 if ( hasMinus ) {
29 aNumber *= -1;
30 }
31 System.out.printf( " Found number %d%n", aNumber );
32 }
33 aNumber = 0;
34 hasDigit = false;
             hasMinus = ( c = ' -' );
36 }
37 }
38 }
39 }
```
Output the number

```
19 if (Character.isDigit( c ) ) {<br>20 aNumber = aNumber * 10 + Char
20 aNumber = aNumber * 10 + Character.getNumericValue( c );<br>21 hasDigit = true;
               21 hasDigit = true;
\begin{array}{c|c}\n 22 & & \rightarrow \\
 23 & & \rightarrow\n \end{array}23 else if ( c == '-' && !hasDigit ) {
               24 hasMinus = true;
\begin{array}{c|c}\n 25 & & & \rightarrow \\
 26 & & & \rightarrow \n\end{array}26 else {
27 if ( hasDigit ) {
28 if ( hasMinus ) {
29 aNumber *= -1;
30 }
31 System.out.printf( " Found number %d%n", aNumber );
32 }
33 aNumber = 0;
34 hasDigit = false;
               \text{hasMinus} = ( c == '-'');
36 }
37 }
38 }
39 }
```
**Reinitialize** 

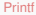

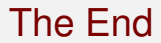